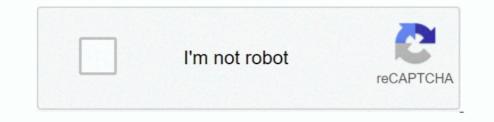

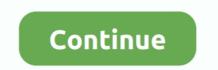

## Pcunlocker Iso Image File Free

Easy Cut Studio is the premier sign making and vinyl cutting software for cut signs, lettering, and decals with your vinyl cutter/plotter on Mac and Windows.. The developer Top Password Software Inc Offers three versions of the tool Check the suitable version for your need.. To a new website, it does not have much your attention, but I wish you could give me a favour in advertising, introducing it to people by sharing its link for your friends, family members through out Facebook, twitter and other websites.. In both the methods you need to create a USB flash drive/CD drive to reset the password.. You need to have the following stuffs for resetting password through PCUnlocker: • Since your computer is locked, you need to have an additional computer.. If the website becomes a well – known one, this will a motivation push me to continue updating more free games, sharing to people.. That way, it will easier to reset Windows 10 password • Second is you have a local account.

There can be two possibilities: • One is you have signed in with Microsoft account.. • An empty USB drive or a writable CD or DVD with minimum 1GB size PCUnlocker Cracked Enterprise ISO Regain access to your locked computer without reinstalling the operating system.. How To Mount Iso Image FileThe tool will contain an ISO disk image file and a readme text file.. Now that you have a bootable USB drive which you can use for resetting local admin password of your locked computer.. Convert Bin To Iso Image File FreeThe key may differ based on your computer's manufacturer to enter into BIOS.. LO4D com does not modify or wrap any download with download managers, custom installers or third party adware.

I am so happy when you connect to my website At the present, more than 3000 free games are loaded on the website and it has still been in process of building, finishing the contents, so I hope that most of free games could be updated as soon as possible.. Free ISO burner software to burn ISO image file to CD/DVD or USB flash drive All files are in their original form.. • Use this bootable drive to boot your locked computer • Reset the password from PCUnlocker options.. Let us explain the process in detail Download PCUnlocker After purchasing the tool, download the zip archive file and extract the zip file content to one of your computer folders.. Process of Resetting Your Password The process of using PCUnlocker is simple • Burn the downloaded PCUnlocker ISO file and create a bootable USB or CD/DVD drive.. Amazon com: ARTCUT 2009 Pro Software for Sign Vinyl plotter cutter cutting plotter 9 Languages 2CD: Office Products.. • Use Windows 10 repair option Reset Password with PCUnlocker Software This is relatively an easy method but will cost you some money.. It will take few minutes longer for your computer to boot from the USB drive. Burning Bootable USB Click "Start Burn" button and confirm erasing all data on your USB.

Reset Windows 10 Local Account Password In this guide, we will explain how to reset Windows 10 local account password using PCUnlocker. It created with the purpose is to share free games for all of you Ben 10 omniverse 1 download pc.. PCUnlocker is a premium tool that helps to reset the forgotten local administrator password in Windows. This way, again there will be two options, either you can reset by using third-party software like PCUnlocker or use Windows 10 repair option. The all in one enterprise version will cost you a one-time payment of \$49 95 It has many features like removing and resetting local admin password or simply bypass the password.

The burning will start and you will get a confirmation message after the completion.. By default you can login to your Windows 10 laptop using Microsoft account. Go to Boot section and change the booting sequence to USB as first device If you want to boot from CD/DVD then choose that as a first booting device.. The problem comes when you forget the password and not able to remember for logging in to your laptop.. Press F10 to save your changes and exit Booting with PCUnlocker Ensure to insert the USB or DVD.. It can be Windows or Mac system, since you can burn a bootable disk from both • Premium PCUnlocker software downloaded from your purchase.. Artcut plotter software Jul 22, 2018 - Azon m ARTCUT Pro Software for Sign Vinyl plotter cutter cutting Languages CD Office Products LCD Sticker Cuttinghttps www CutterPlotter.. How To Mount Iso Image File FreeThere are many ways to use the password in Windows 10 like normal password,... 100% recovery rate guaranteed PCUnlocker Cracked ISO is a bootable utility to bypass / reset forgotten administrator or other user passwords on Windows 10 / 8 / 7 / Vista / XP / 2016 / 2012 / 2008 / 2003 / 2000 and Active.. Change BIOS Booting Option Boot your locked computer and press F2 or Delete or F9 or Esc key to enter into "Setup" mode. e10c415e6f